# **Aula 2 – Modelo Simplificado de Computador**

Um computador pode ser esquematizado de maneira bastante simplificada da seguinte forma:

Modelo Simplificado de Computador:

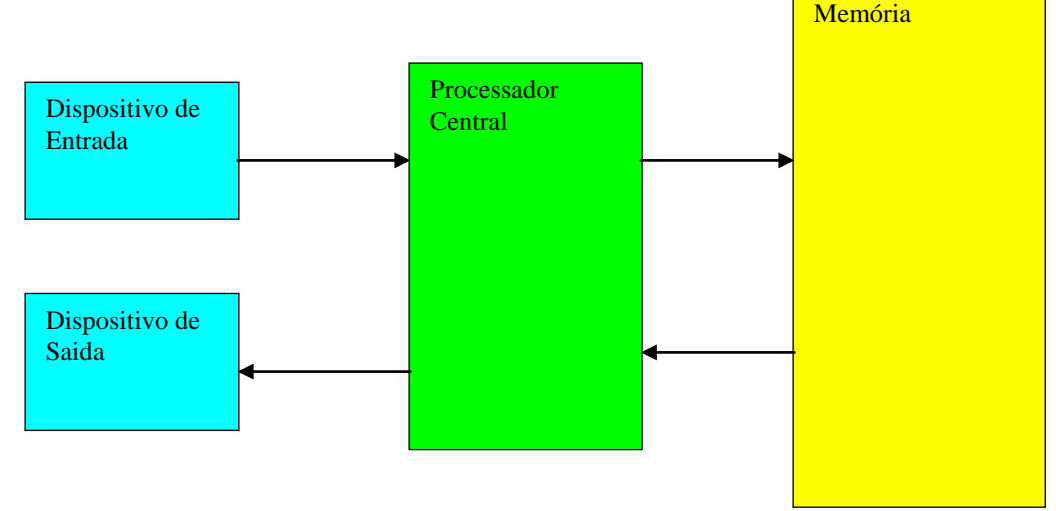

As setas representam o fluxo de dados ou informações, entre os 4 elementos do MSC.

#### **Dispositivos de Entrada:**

Seu objetivo é obter dados que serão colocados na memória para que sejam posteriormente usados pelo processador em cálculos aritméticos ou lógicos.

Exemplos de dispositivos de entrada nos computadores reais:

- Teclado cada caractere digitado é transferido para a memória do computador.
- Mouse usado para marcar ou indicar elementos na tela do computador. A cada click no mouse a sua posição é transferida para a memória.
- Microfone é possível, gravar arquivos com voz, ou mesmo falar no microfone quando se usa telefonia pelo computador.
- Scanner imagens são digitalizadas e gravadas em arquivos.

#### **Dispositivos de Saída:**

Seu objetivo é obter dados da memória do computador e mostrá-los ou enviá-los para outros computadores ou dispositivos.

Exemplos de dispositivos de saída nos computadores reais:

- Impressora
- Vídeo
- Alto-falante
- Plotter

#### **Dispositivos de Entrada e Saída:**

Alguns dispositivos são de entrada e saída ao mesmo tempo, isto é, podem ser usados para obter ou para enviar dados do exterior para o computador.

Exemplos de dispositivos de entrada e saída nos computadores reais:

- Disquete
- Disco rígido
- CD ou DVD em alguns computadores a unidade de CD ou DVD é apenas de leitura. Linha telefônica
- Rede Local
- Linhas de comunicação (dispositivos elétricos ou ópticos para transmissão de dados, voz e imagem)
- Vídeos especiais onde se pode teclar com os dedos (touch screen)
- Pen-Drive de memória (simula um disco)

#### **Memória**

Onde são armazenados os dados. Internamente somente se armazenam números. Para se armazenar textos há uma codificação em que cada caractere é representado por um número.

A memória pode ser entendida como dividida em elementos denominados de palavras, cada uma associada a um endereço.

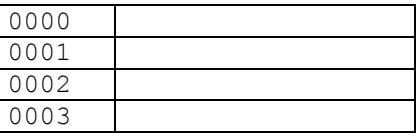

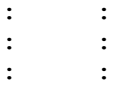

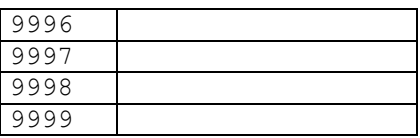

#### **Bits, Bytes e Palavras**

Nos computadores os dados são armazenados na forma binária, isto é como zeros e uns. A memória, portanto contém uma sequencia de zeros e uns.

Bit (Binary digIT)é a menor unidade de armazenamento e assume os valores 0 ou 1. A memória é na verdade uma seqüência de bits. Esses bits estão divididos em grupos de 8, denominados bytes. Assim a memória é também uma seqüência de bytes. Os bytes são divididos em grupos de 1, 2, 3, 4, ..., denominados de palavras. O tamanho da palavra depende do particular computador. Em geral quanto maior a palavra maior a potência e velocidade do computador, pois o computador movimenta sempre uma palavra por vez. Quando maior o seu tamanho, mais dados são movimentados ao mesmo tempo pelo computador.

Existem computadores com palavras de 1, 2, 3, 4 ou 8 bytes de palavra, ou seja, de 8 bits, 16 bits, 24 bits, 32 bits e de 64 bits de palavra. Hoje em dia os de 8 ou 16 bits são computadores usados para propósitos específicos, ou seja, computadores usados em controle de processos (processos fabris, controle de semáforo, terminais caixa, etc.). Os computadores pessoais e notebooks mais comuns possuem palavras de 32 bits ou 64 bits.

Para exemplificar, suponhamos um computador de 8 bits. Em cada palavra podemos armazenar um número de 0 a 255, ou seja, em binário: 00000000 a 11111111

**Um pouco de números na base 2 (binária)**

Lembre-se da notação decimal, isto é como um número é escrito na base 10.

1346 significa  $6 + 10*4 + 3*100 + 1*1000$ , ou  $6 + 10<sup>1</sup> + 3*10<sup>2</sup> + 1*10<sup>3</sup>$ 

Na base 2 é a mesma coisa:

10101100 significa 0 + 0\*2 + 1\*4 + 1\*8 + 0\*16 + 1\*32 + 0\*64 + 1\*128 = 172

## **O programa também está na memória**

Além de armazenar os dados, o computador também armazena na memória, o que chamamos de programa, que nada mais é que uma seqüência de instruções que são entendidas pelo Processador Central. Tal seqüência é também um conjunto de números armazenados na memória.

### **Processador Central**

É o que realmente realiza as operações e controla todo o fluxo de dados entre os dispositivos de entrada e saída de e para a memória.

Dentro do processador está a unidade lógica e aritmética que realiza as operações. Há também um contador que indica qual a próxima instrução que será executada, para que o processador ao executar uma instrução saiba qual a próxima, etc.

É no processador que realmente está a parte mais importante e mais complexa do computador, pois ele é responsável por executar cada uma das instruções elementares que constituem juntas um programa.

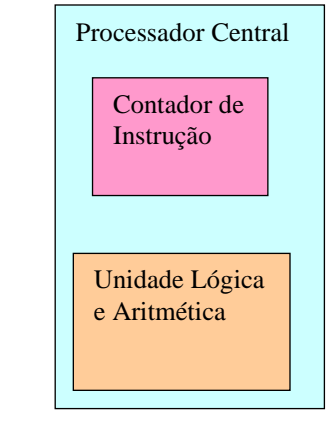

**Instruções, Operações ou Comandos do Modelo Simplificado de Computador**

Um programa de computador é dividido em instruções, operações ou comandos elementares. Vamos descrever algumas destas instruções para o nosso modelo simplificado de computador e com elas montar alguns programas. Usaremos principalmente a denominação instrução, porém são também operações ou comandos.

Já vimos que a memória é dividida em palavras. Por simplificação vamos dar nomes simbólicos a essas palavras, em vez de chamá-las pelo seu endereço numérico. Por exemplo, vamos dizer palavra x, y z de memória, ficando entendido que estamos nos referindo a palavras com endereços, por exemplo, 0101, 5436 e 2456.

Outra simplificação que faremos é que usaremos apenas números inteiros, isto é, o nosso MSC só trabalha com números inteiros. Assim podemos armazenar 0, 12, -567, etc. em sua memória, mas não podemos armazenar 1.234, -104.23, 1.2, etc.

#### 1. Entrada

Ler um número e colocar na posição de memória x. Vamos indicar essa instrução por **leia x**. Assim:

leia z – lê um número e coloca na posição z de memória leia a, b, c – lê 3 números colocando-os nas posições a, b e c de memória.

Dizemos que a instrução de leitura é destrutiva, pois irá destruir o conteúdo anterior da posição de memória colocando o novo valor. Assim, se x contem 25, e o valor lido for 32, x conterá 32 após a leitura.

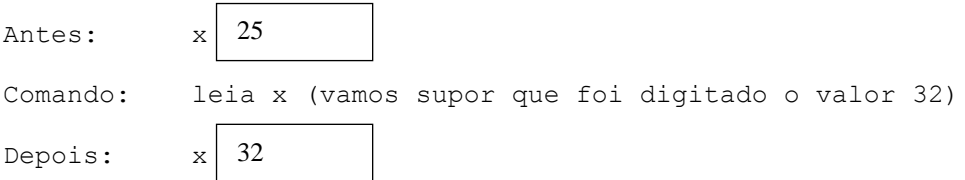

#### **2. Saida**

Imprimir um número que está na posição x de memória. Vamos indicar esta instrução por **imprima x**. Assim:

imprima z – imprime um número que está na posição z de memória imprima a, b, c, d – imprima 4 números seguidos que estão respectivamente nas posições a, b, c e d de memória

A instrução de saída, não é destrutiva, pois o conteúdo da posição de memória que foi impressa, permanece inalterado. Ou seja, é tirada uma cópia do valor da posição de memória para ser impresso.

Se x contem 25, após imprima x, continuará com o valor 25.

Aula 02 – Modelo Simplificado de Computador MAC 110 - ICC

25

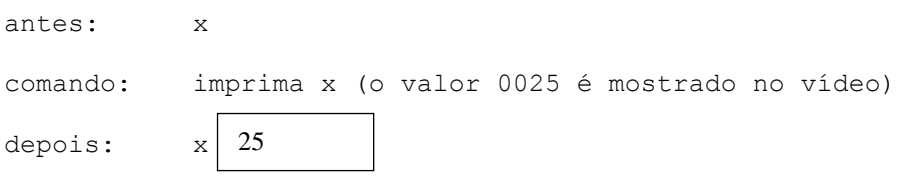

#### **3. Movimento de dados de e para a memória**

Uma instrução bastante comum é o movimento de um valor que está numa posição de memória para outra. Vamos indicar essa instrução da seguinte forma:

x ← y movimenta ou atribui o conteúdo da posição de memória y para a posição de memória x, ou simplesmente atribui y a x.

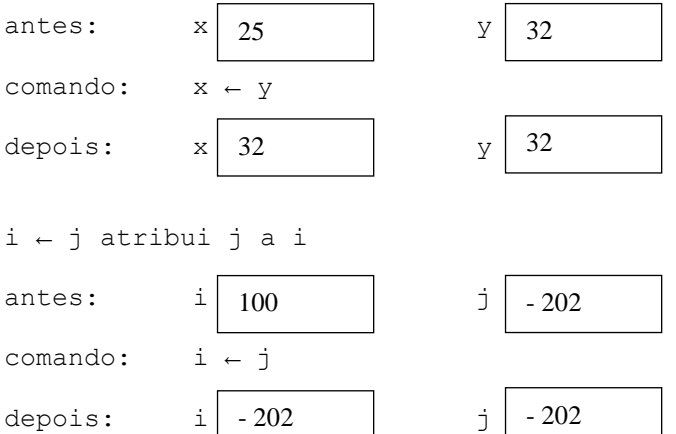

Um caso particular é a atribuição de um valor constante a uma posição de memória:

x ← 0 atribui 0 a x z ← 35 atribui 35 a z

Qual será o valor das posições de memória x, y e z depois da seguinte seqüência de instruções?

 $x \leftarrow -1$  $z \leftarrow x$  $y \leftarrow z$  $x \leftarrow y$ Todas ficarão com –1 E após a seguinte seqüência?  $x \leftarrow 0$  $z \leftarrow y$  $y \leftarrow x$  $X \leftarrow Z$ y fica com 0, mas x e z ficam com o valor anterior de y.

Agora, considere o seguinte problema: Trocar os valores das posições x e y, isto é, atribuir o valor que está em x para y e vice-versa.

Se fizermos simplesmente:

 $x \leftarrow y$ y ← x

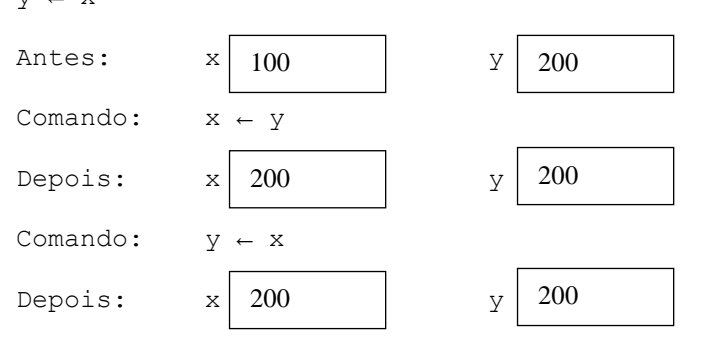

Não adianta, pois ambos ficarão com o valor anterior de y. A solução é usar uma posição de memória auxiliar, por exemplo, z:

z ← x guarda o valor original de x em z x ← y atribui y a x y ← z atribui z a y, isto é, atribui o valor original de x a y

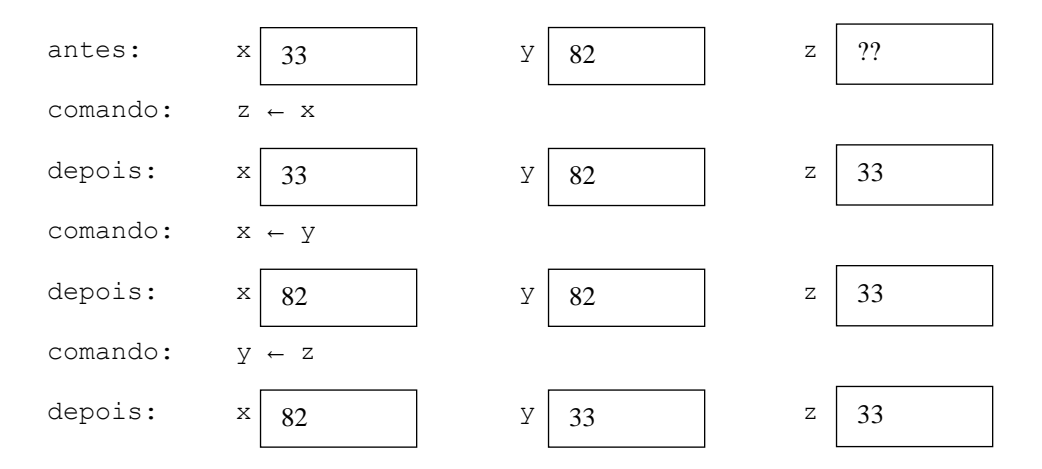

#### **4. Cálculo de expressões aritméticas**

O Processador Central possui internamente a Unidade Lógica e Aritmética que consegue fazer cálculos com números armazenados na memória do nosso MSC. O cálculo depois de realizado, deve ser armazenado em alguma outra posição de memória. Portanto o cálculo de uma expressão aritmética pressupõe também o movimento do resultado para uma nova posição de memória. Vamos indicar essa instrução da seguinte forma:

x ← expressão aritmética

Isto é, calcula a expressão aritmética e atribui o resultado a x.

A expressão aritmética pode ter em sua formação as operações elementares +, -, \* e /, bem como constantes e outras posições de memória.

Exemplos:

 $x \leftarrow y + z$ 

Soma o conteúdo da posição y com o conteúdo da posição z e coloca o resultado na posição de memória x, ou simplesmente, atribui a x o valor de y mais z.

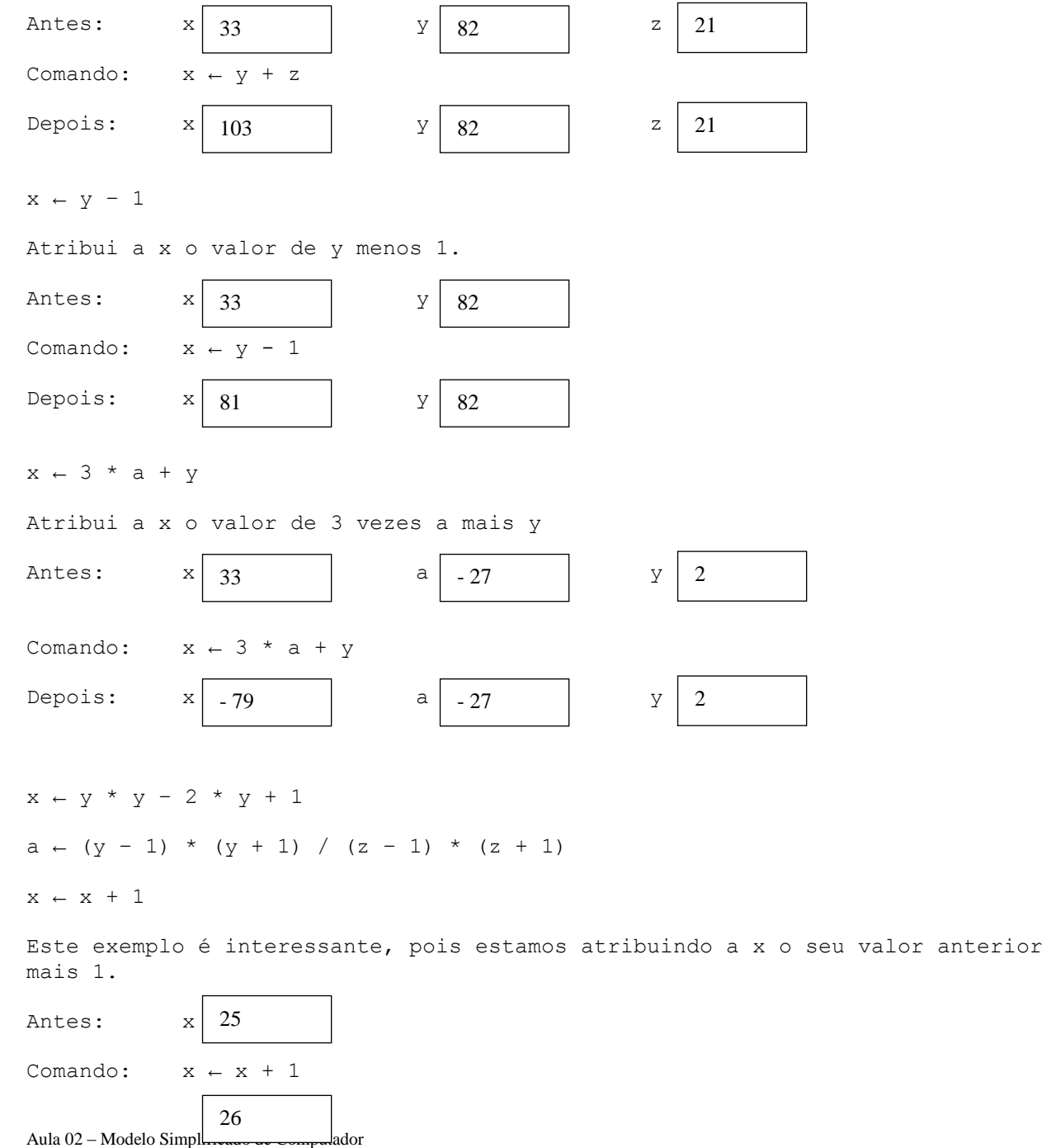

MAC 110 - ICC

Depois: x

 $x \leftarrow x - 1$ 

Análogo ao anterior está atribuindo a x o seu valor anterior menos 1.

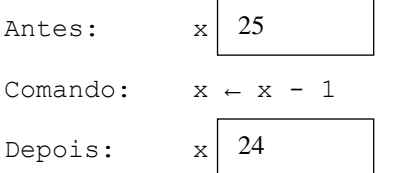

 $x \leftarrow x + y$ 

Análogo ao anterior, estamos atribuindo a x o seu valor anterior mais y.

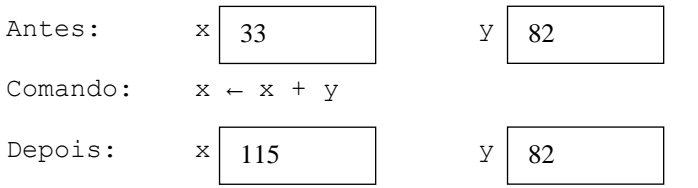

A atribuição simples do tipo:

 $x \leftarrow y$ 

É um caso particular da atribuição de expressões aritméticas, ou seja, y sozinho é uma expressão aritmética também.

Portanto temos na verdade 3 tipos de instruções, operações ou comandos, ou seja:

a) Entrada b) Saída c) Atribuição

**Programas elementares usando o MSC**

Com esses 3 tipos de instruções, vamos fazer alguns programas usando o nosso MSC.

#### **Convenções de enunciado**

Em primeiro lugar algumas convenções para o enunciado dos nossos problemas:

- 1) Quando falamos no enunciado, que são **dados alguns números**, tais números devem ser lidos pelo programa, isto é, deve haver um comando **leia** para cada um desses dados.
- 2) Os resultados calculados pelo programa devem ser impressos, isto é, deve haver um comando **imprima** para cada um desses resultados, embora não se diga explicitamente para imprimir o resultado.

```
Aula 2 – Modelo Simplificado de Computador
MAC 110 – ICC - Marcilio
Isso posto vamos aos problemas.
P1) Dados 2 números, calcular a sua soma.
leia x
leia y
z \leftarrow x + yimprima z
ou ainda
leia x, y
z + x + yimprima z
P2) Dados 2 números, calcular a sua soma, subtração, multiplicação e divisão.
leia x, y
a \leftarrow x + yimprima a
b \leftarrow x - yimprima b
c \leftarrow x * yimprima c
d \leftarrow x / yimprima d
Outra forma:
leia x, y
a \leftarrow x + yb \leftarrow x - yc \leftarrow x * yd \leftarrow x / yimprima a, b, c, d
Outra forma:
leia x, y
a \leftarrow x + yimprima a
a \leftarrow x - yimprima a
a \leftarrow x * yimprima a
a \leftarrow x / yimprima a
Neste último caso, como a posição a é usada só para armazenar o cálculo, não 
há problema em armazenar todos os cálculos na mesma posição desde que se 
imprima o resultado após cada um dos cálculos.
```
P3) Dados 2 números calcular a média

leia x, y  $z \leftarrow (x + y) / 2$ 

## imprima z

P4) Dados 2 triplas de números a1,b1,c1 e a2, b2 e c2, determinar x e y onde a1x+b1y=c1 a2x+b2y=c2 Isto é, a solução do sistema de 2 equações a 2 incógnitas. Supor que existe solução.

Lembre que  $x=(c1.b2-c2.b1)/(a1.b2-a2.b1)$  e  $y=(a1.c2-a2.c1)/(a1.b2-a2.b1)$ .

```
leia a1, b1, c1, a2, b2, c2
x \leftarrow (c1*b2-c2*b1) / (a1*b2-a2*b1)y \leftarrow (a1 * c2 - a2 * c1) / (a1 * b2 - a2 * b1)imprima x, y
```